## Внеклассное мероприятие **«Турнир знатоков информатики»**

## **Эпиграф: "Кто владеет информацией, тот управляет миром"**

### 1 тур «Анаграммы»

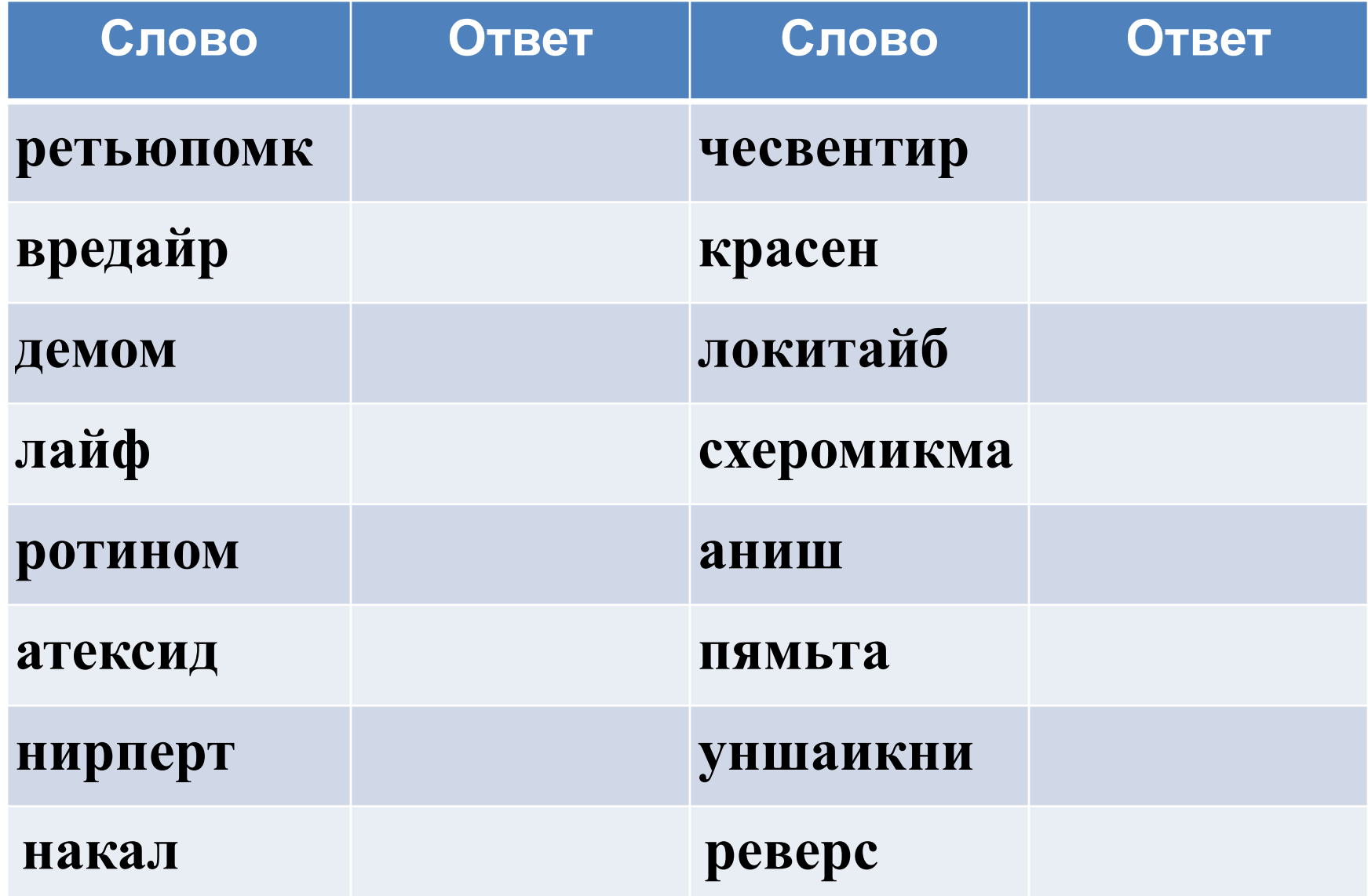

## 1 тур «Анаграммы»

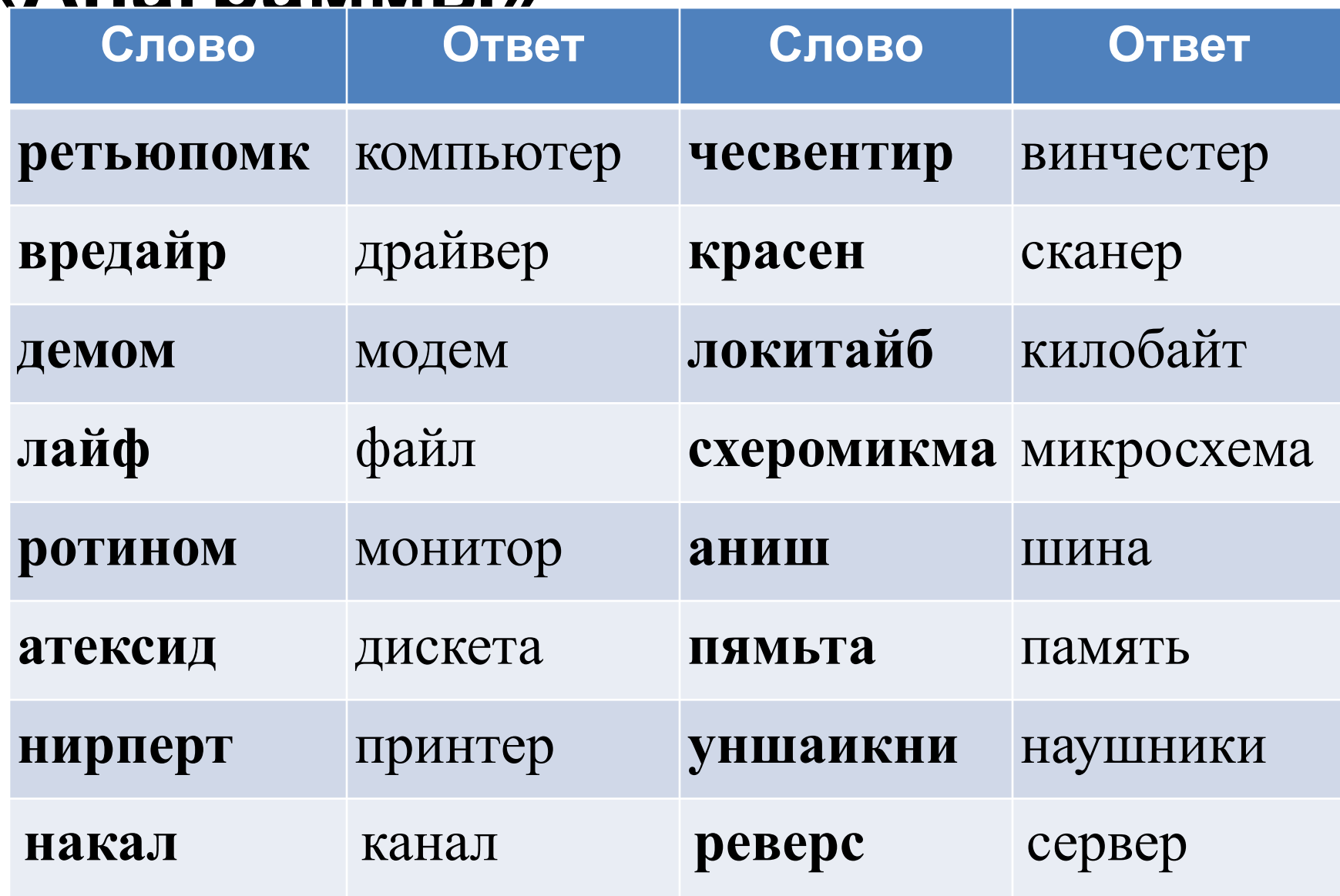

- **3 тур «Веришь, не веришь»**
- **1. Верите ли вы, что элементной базой ЭВМ второго поколения являются электронные лампы?**
- **2. Верите ли вы, что были первые модели персональных компьютеров, у которых отсутствовал жёсткий диск?**
- **3. Верите ли вы, что создателем языка программирования Паскаль является Блез Паскаль?**
- **4. Верите ли вы, что компьютерные вирусы появились в 2000 году?**
- **3 тур «Веришь, не веришь»**
- **5. Верите ли вы, что в Великобритании есть город Винчестер?**
- **6. Верите ли вы, что для доступа к свойствам объектов используется контекстное меню?**
- **7. Верите ли вы, что после операции, называемой дефрагментацией, объём свободного места на диске станет больше?**
- **8. Верите ли вы, что производительность компьютера в первую очередь зависит от производительности памяти?**
- **3 тур «Веришь, не**
- **веришь»**
- **9. Верите ли вы, что основным элементом управления рабочего стола является кнопка Пуск?**
- **10. Верите ли вы, что одной из главной функций компьютера является передача информации?**

#### **4 тур «Прочти слова»**

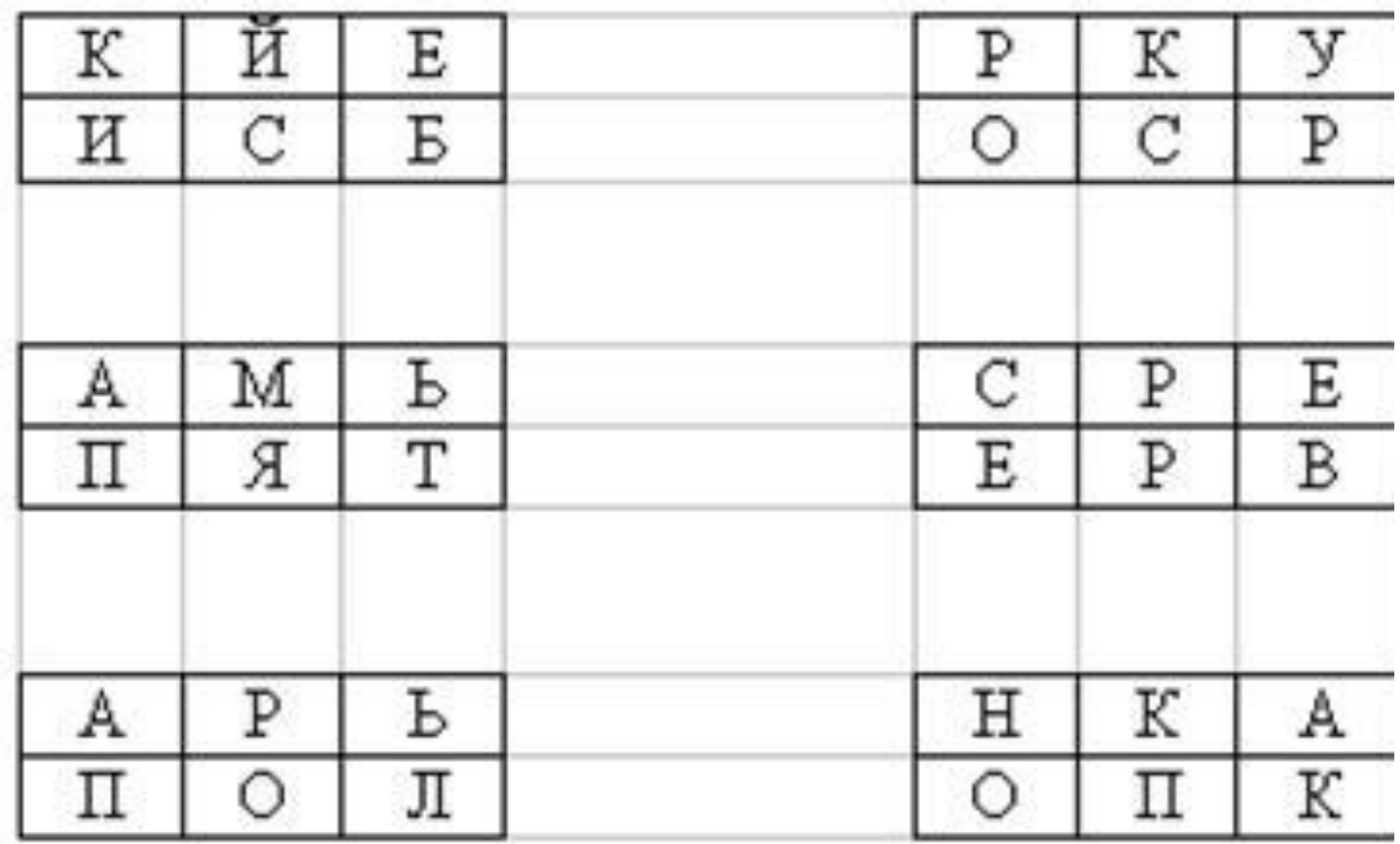

5 тур «Угадай способ кодирования»

- 1. Акитамрофни.
- 2. Коляманлядаля.
- 3. Исонфосормасоцисоясо

4. Поса шила ф фасе.

#### **пословицу»**

**6 тур «Опознай**

Скажи мне, какой у тебя компьютер, и я скажу, кто ты.

Компьютер памятью не испортишь.

Дарёному компьютеру в системный блок не заглядывают. Утопающий за F1 хватается.

Мал микропроцессор, да дорог.

Бит байт бережет.

Компьютер на столе не для одних только игр.

Что из Корзины удалено, то пропало.

На дисплей неча пенять, коли видеокарта крива.

Вирусов бояться – в Интернет не ходить.

Всяк Web-дизайнер свой сайт хвалит.

На хакере и шапка горит.

Чем дальше в гипертекст, тем больше ссылок.

Язык до провайдера доведёт.

На то и хакеры в Интернете, чтоб Microsoft не дремал.

# 8 тур «Разгадывание

- **Кроссворда»**<br>1.Гибкий магнитный диск ( $\angle$ \_\_\_\_\_\_\_)  $\bullet$
- 2. Устройство вывода информации на бумажный носитель ( $\overline{\phantom{a}}$
- 3. Информация, хранящаяся на устройстве внешней памяти под определенным именем ( \_ \_ \_ \_)
- 4. Устройство вывода информации ( $\_{\_ \, \_ \, \_ \, \_ \, \_ \, \_ \, \_ \, \_ \, \_ \, }$
- 5. Алгоритм, записанный на языке, которым пользуется компьютер  $\left($   $\frac{1}{2}$   $\frac{1}{2}$   $\frac{1$
- 6. Совокупность чётко сформулированных правил для решения задачи за конечное число шагов ( \_ \_ \_ \_ \_ \_ \_ \_ )
- 7. Единица измерения информации для хранения одного символа  $($  )
- 8. Наименьшая единица измерения информации ( $\angle$   $\angle$   $\angle$   $\angle$  )
- 9. Жёсткий диск ( $\angle$  \_ \_ \_ \_ \_ \_ \_ \_ )
- 10 Оптическое устройство ввода информации ( \_ \_ \_ \_ \_ \_)
- 11. Программа для подготовки текста (программа для подготовки текста (программа

**1. Определите какой компьютерный термин скрывается во всех представленных словах: \_ \_ \_ РОСТЬ** (прилив сил, энергии) **\_ \_ \_ ИБИЛДИНГ** («строительство тела» спортивными упражнениями) **О \_ \_ \_** (наружная часть колеса) **СВО \_ \_ \_ А** (отсутствие стеснений,

ограничений,

запретов)

**СЛО \_ \_ \_ А** (торговый или ремесленный на

- **2. Определите какой компьютерный термин скрывается во всех представленных словах:**
- **ПЕ \_ \_ \_ Ь** (знак, делающий бумагу документом)
- **ПО \_ \_ \_ ОК** (соцветие у кукурузы)
- **ПЕР \_ \_ \_ КИ** (одежда для рук)
- **ОПЕ \_ \_ \_ КА** (непреднамеренная ошибка в

книге)

#### **КАМ \_ \_ \_ КА** (полуостров в РФ и задние парты в

3. Определите какой компьютерный термин скрывается во всех представленных словах: ЕРАН (столица Ирана) УСИГАЛЬПА (столица Гондураса) СТРА \_ \_ ИЯ (наука о ведении войны)

- 4. Пользуясь подсказкой в скобках, отгадайте сами слова, а также те компьютерные термины, которыми они начинены:
- а) ЗАР\_\_\_\_\_ (вознаграждение за труд) **b) СЫ** (популярный продукт из картофеля)
- ОБОЛ (спортсмен, занимающийся  $\mathbf{C}$ метанием)
- d) **BEP** (точка пересечения двух лучей, образующих угол)
- БЕРА (плотная занавеска)  $\boldsymbol{e}$
- **АДА** (изоляция города противника)  $f$
- О ЕЛЬ (монастырь)  $g)$
- h) ОПЕ КА (непреднамеренная ошибка в **КНИГА**